# **General info**

Commands are sent to the modem over a serial connection. To connect to the modem, use 9600 baud, 8N1. Generally, the first character of your command specify what you want to do, such as setting an option or sending a packet. For example, you can send a packet with the content "Hi APRS" by sending "!Hi APRS" to the modem. The "!" character specifies that all following data should be treated as packet content, and be sent out. Please note that "Hi APRS" is not really a valid APRS packet, even though it will be sent out, digipeated and such just fine. Using the trimpotentiometer on the board, you can adjust the modem output level. The board comes with the level set at microphone level (about 20mV peak-to-peak). Most handheld radios will need microphone level audio on the input port, otherwise the transmitted audio will distort, making packets hard to decode. The PTT circuit works by closing a switch (using a MOSFET) between the PTT+ and PTT\_GND pins. Most Kenwood-style handhelds will have +3v on the ground pin of the MIC jack, that will trigger PTT when connected to the ground pin on the SPK jack.

## **SimpleSerial commands**

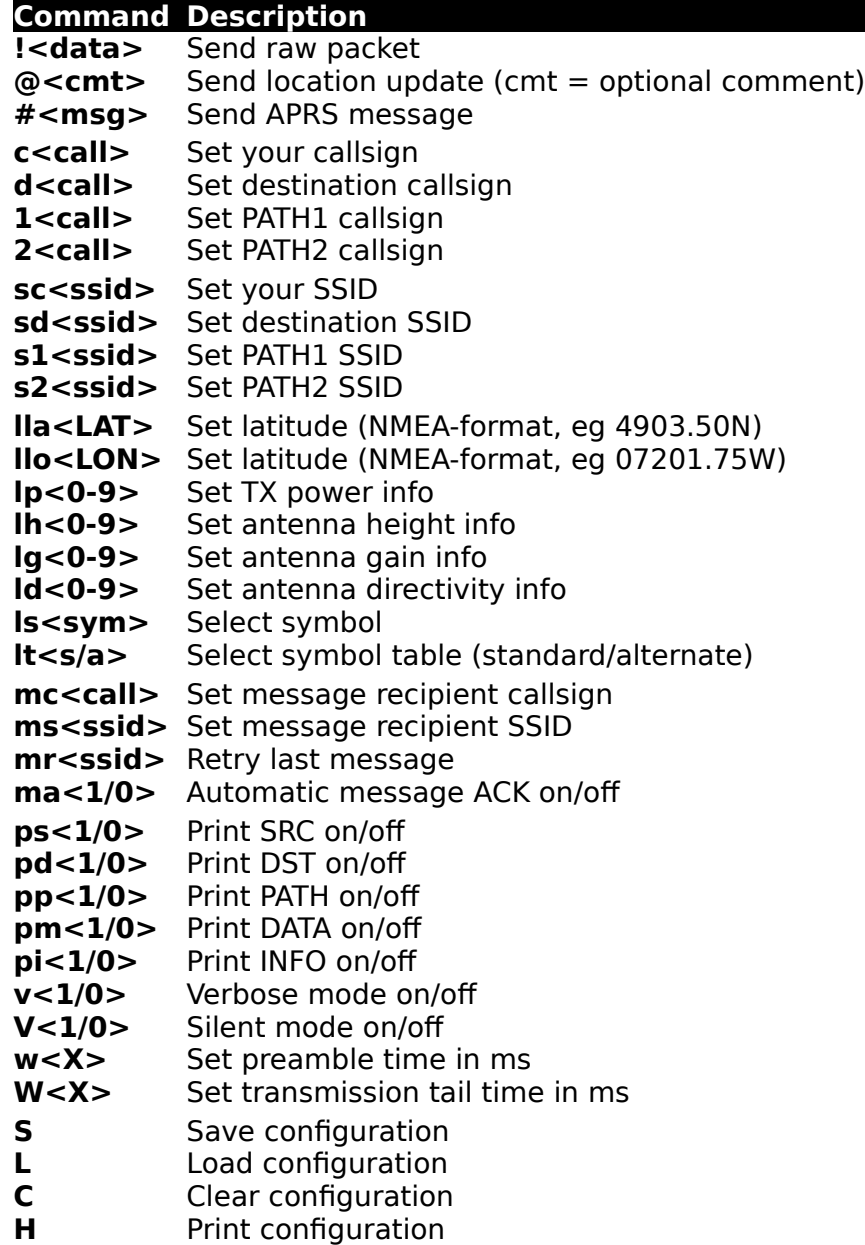

# **Examples**

**To set your callsign to XX1YYY-5, and then save the configuration, send these three commands:**

#### **cXX1YYY**

**sc5 S**

**To send an APRS message to ZZ5ABC-1 with the content "Hi there!", send these commands:**

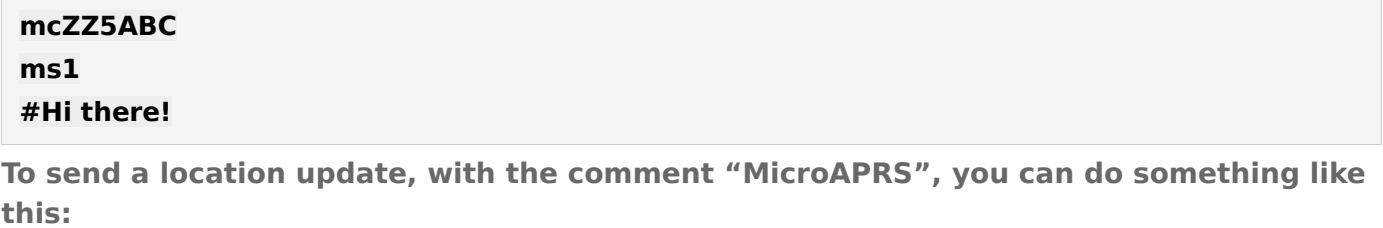

**lla5230.70N llo01043.70E @MicroAPRS**

**To send an APRS message to ZZ5ABC-1 with the content "Hi there!", using a raw packet, send this command:**

### **!:ZZ5ABC-1 :Hi there!{01**

**Here's an example of how to send a location update with power, height and gain information, using a raw packet:**

### **!=5230.70N/01043.70E-PHG2410Arduino MicroAPRS**

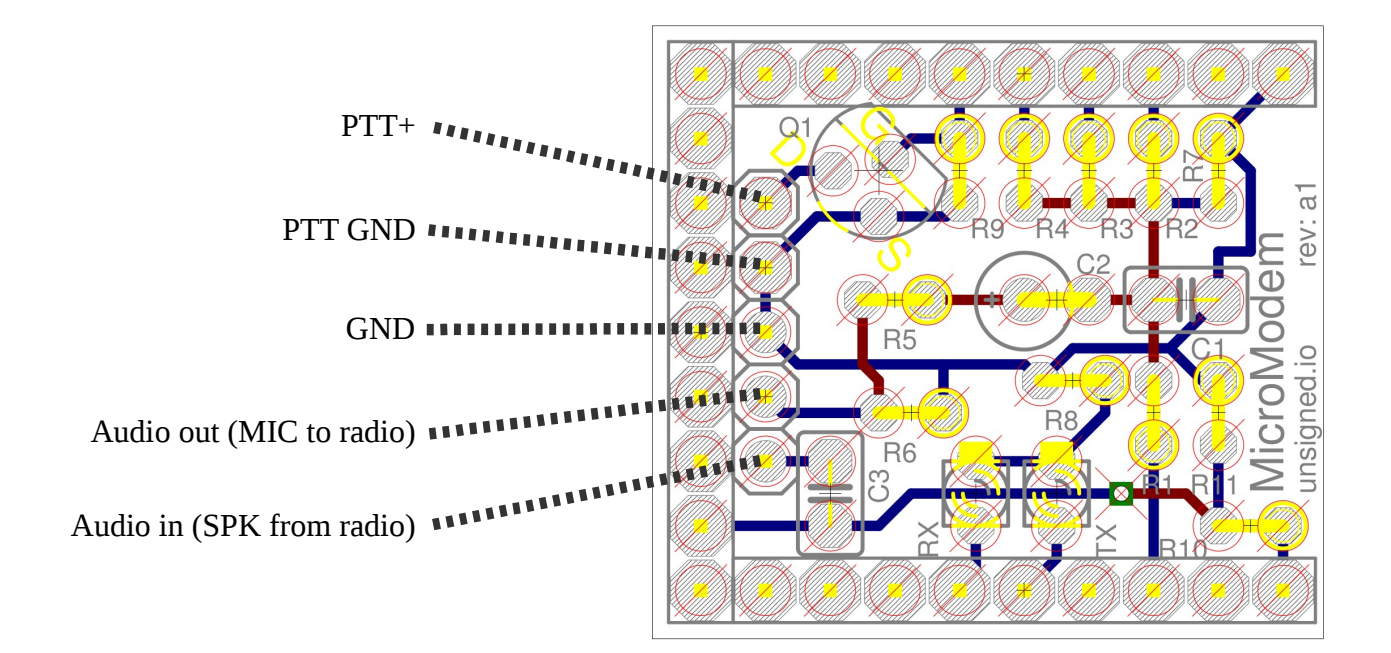